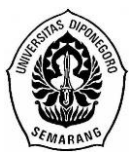

**JURNAL GAUSSIAN, Volume 8, Nomor 1, Tahun 2019, Halaman 81 - 92** Online di:<http://ejournal3.undip.ac.id/index.php/gaussian>

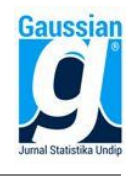

#### **PEMODELAN REGRESI** *ROBUST S-ESTIMATOR* **UNTUK PENANGANAN PENCILAN MENGGUNAKAN GUI MATLAB (Studi Kasus : Faktor-Faktor yang Mempengaruhi Produksi Ikan Tangkap di Jawa**

**Tengah)**

**Dhea Kurnia Mubyarjati<sup>1</sup> , Abdul Hoyyi<sup>2</sup> , Hasbi Yasin<sup>3</sup>**

1,2,3 Departemen Statistika FSM Universitas Diponegoro *e-mail : dheakurniamubyarjati@gmail.com*

# **ABSTRACT**

Multiple Linear Regression can be solved by using the Ordinary Least Squares (OLS). Some classic assumptions must be fulfilled namely normality, homoskedasticity, nonmulticollinearity, and non-autocorrelation. However, violations of assumptions can occur due to outliers so the estimator obtained is biased and inefficient. In statistics, robust regression is one of method can be used to deal with outliers. Robust regression has several estimators, one of them is Scale estimator (S-estimator) used in this research. Case for this reasearch is fish production per district / city in Central Java in 2015-2016 which is influenced by the number of fishermen, number of vessels, number of trips, number of fishing units, and number of households / fishing companies. Approximate estimation with the Ordinary Least Squares occur in violation of the assumptions of normality, autocorrelation and homoskedasticity this occurs because there are outliers. Based on the ttest at 5% significance level can be concluded that several predictor variables there are the number of fishermen, the number of ships, the number of trips and the number of fishing units have a significant effect on the variables of fish production. The influence value of predictor variables to fish production is 88,006% and MSE value is 7109,519. GUI Matlab is program for robust regression for S-estimator to make it easier for users to do calculations.

**Keywords**: *Ordinary Least Squares* (OLS), *Outliers, Robust Regression, Fish Production,*  GUI Matlab.

### **1. PENDAHULUAN**

Indonesia merupakan negara kepulauan terbesar di dunia. Menurut Farhan Hakim, peneliti dan pemerhati maritim di dalam Hendra & Amir (2014), Jawa Tengah memiliki potensi maritim yang sangat besar secara geografis. Perikanan tangkap Provinsi Jawa Tengah mempunyai potensi untuk dikembangkan.

Beberapa faktor yang diduga mempengaruhi perikanan tangkap adalah jumlah rumah tangga/perusahaan perikanan, jumlah unit penangkapan, jumlah nelayan, jumlah kapal dan jumlah trip. Agar diketahui faktor yang berpengaruh secara signifikan maka berdasarkan statistik dapat diketahui dengan metode regresi linier berganda menggunakan estimasi parameter Metode Kuadrat Terkecil (MKT).

Pada data produksi ikan tangkap terjadi pelanggaran asumsi normalitas, autokorelasi dan heteroskedastisitas. Salah satu penyebab terjadinya pelanggaran asumsi yaitu adanya pencilan pada data. Menurut Draper dan Smith (1998), adakalanya pencilan memberikan informasi yang tidak bisa diberikan oleh titik data lainnya.

Regresi *robust* adalah metode yang penting untuk menganalisis data yang terkontaminasi oleh pencilan. Dalam regresi robust terdapat beberapa metode estimasi seperti estimasi *Least Median Of Squares* (LMS), estimasi *Maximum Likelihood type* (M), estimasi *Least Trimmed Square* (LTS), estimasi *Scale* (S), estimasi *Method Of Moment* (MM) (Chen, 2002).

Penelitian ini dilakukan uuntuk menganalisis data produksi ikan tangkap di Jawa Tengah menggunakan regresi *robust S-estimator* dengan menerapkan GUI Matlab. Penerapan GUI Matlab dilakukan agar mempermudah dalam perhitungan regresi *robust Sestimator*.

# **2. TINJAUAN PUSTAKA**

# **2.1. Perikanan Tangkap**

Berdasarkan Dinas Kelautan dan Perikanan Provinsi Jawa Tengah produksi perikanan tangkap dipengaruhi oleh beberapa faktor, diantaranya jumlah nelayan, jumlah kapal, jumlah trip, jumlah unit penangkapan, dan jumlah rumah tangga atau perusahaan perikanan.

### **2.1.1.Jumlah nelayan**

Jumlah nelayan merupakan orang yang aktif melakukan pekerjaan dalam operasi penangkapan ikan atau binatang air atau tanaman air, orang yang ahli dalam mesin dan juru masak.

# **2.1.2.Jumlah kapal**

Perahu atau kapal yang langsung digunakan dalam operasi penangkapan ikan atau binatang air atau tanaman air. Kapal pengangkut tidak sama dengan kapal yang dimaksud.

# **2.1.3.Jumlah trip**

Kegiatan operasi penangkapan ikan sejak unit penangkapan ikan meninggalkan pangkalan menuju daerah operasi, mencari daerah penangkapan ikan, melakukan penangkapan ikan, sampai kembali lagi ke tempat pangkalam asal atau ke tempat pendaratan lain.

# **2.1.4.Jumlah unit penangkapan**

Kesatuan teknis dalam suatu operasi penangkapan yang biasanya terdiri dari kapal penangkap ikan dan alat penangkapan ikan yang digunakan.

### **2.1.5.Jumlah rumah tangga atau perusahaan perikanan**

Rumah tangga perikanan merupakan rumah tangga yang melakukan kegiatan penangkapan ikan atau binatang air atau tanaman air dengan tujuan untuk dijual. Sedangkan perusahaan perikanan adalah unit ekonomi berbadan hukum yang melakukan kegiatan penangkapan ikan atau binatang air atau tanaman air dengan tujuan hasil dari penangkapan tersebut dijual.

# **2.2. Regresi Linier Berganda**

Menurut Montgomery dan Runger (2003), persamaan dari model regresi berganda dapat dinyatakan sebagai berikut :

$$
y_i = \beta_0 + \beta_1 x_{i1} + \beta_2 x_{i2} + \dots + \beta_k x_{ik} + \varepsilon_i
$$
  
Personaan (1) ditulis dalam bentuk matriks, maka dapat ditulis sebagai berikut:

$$
\begin{bmatrix} y_1 \\ y_2 \\ \vdots \\ y_n \end{bmatrix} = \begin{bmatrix} 1 & x_{11} & x_{12} & \cdots & x_{1k} \\ 1 & x_{21} & x_{22} & \cdots & x_{2k} \\ 1 & \vdots & \vdots & \ddots & \vdots \\ 1 & x_{n1} & x_{n2} & \cdots & x_{nk} \end{bmatrix} \begin{bmatrix} \beta_0 \\ \beta_1 \\ \vdots \\ \beta_k \end{bmatrix} + \begin{bmatrix} \varepsilon_1 \\ \varepsilon_2 \\ \vdots \\ \varepsilon_k \end{bmatrix}
$$
  

$$
y = X \qquad X \qquad \beta + \varepsilon \qquad (2)
$$

### **2.2.1.Estimasi Parameter Model**

Menurut Gujarati (2004), metode Kuadrat Terkecil (MKT) atau *Ordinary Least Square* (OLS) digunakan untuk mengestimasi parameter model regresi adalah dengan meminimumkan jumlah kuadrat error.

$$
L = \sum_{i=1}^{n} \varepsilon_i^2 = \varepsilon^T \varepsilon = (y - X\beta)^T (y - X\beta)
$$
  
Meminimumkan *L* untuk mendapatkan estimator metode kuadrat terkecil harus memenuhi  

$$
\frac{\partial L}{\partial \beta} \big|_{\beta = \hat{\beta}} = \frac{\partial \sum_{i=1}^{n} \varepsilon_i^2}{\partial \beta} = \frac{\partial \varepsilon^T \varepsilon}{\partial \beta} = -2X^T y + 2X^T X \hat{\beta} = 0
$$
(3)

karena  $\frac{\partial L}{\partial \bm{\beta}}|_{\bm{\beta}=\widehat{\bm{\beta}}}=0$ , maka  $-2\bm{X}^T\bm{y}+2\bm{X}^T\bm{X}\widehat{\bm{\beta}}~=~0$  , sehingga  $\hat{\beta} = (X^T X)^{-1} X^T y$  (4)

### **2.2.2.Uji Hipotesis**

### **1. Uji F (Uji Kecocokan Model)**

Menurut Montgomery and Peck (1992), uji kecocokan model digunakan untuk menguji signifikansi regresi jika ada hubungan linier antara variabel respon *y* dan variabel prediktor  $x_1, x_2, ..., x_k$  secara bersama-sama. Langkah-langkahnya sebagai berikut :

a. Hipotesis

 $H_0: \beta_1 = \beta_2 = ... = \beta_k = 0$  (tidak terdapat hubungan antara variabel respon y dengan variabel prediktor *xj* secara bersama-sama)

H<sub>1</sub> : terdapat  $\beta_i \neq 0$ , dengan j = 1,2,...,k (terdapat hubungan antara variabel respon *y* dengan variabel prediktor *x<sup>j</sup>* secara bersama-sama)

b. Statistik uji

$$
F_{hitung} = \frac{SS_R/k}{SS_E/(n-k-1)} = \frac{\text{MSR}}{\text{MSE}}\tag{5}
$$

c. Kriteria uji

H<sub>0</sub> ditolak jika *F*<sub>hitung</sub> > *F*<sub>(α,k,n-k-1) atau *p*-*value* < α</sub>

#### **2. Uji t (Uji Koefisien Regresi secara Individual)**

Uji t digunakan untuk menguji ada tidaknya pengaruh yang signifikan antara masing – masing variabel prediktor terhadap model regresi linier. Langkah-langkah analisisnya sebagai berikut:

a. Hipotesis

 $H_0: \beta_j = 0$  (koefisien parameter variabel  $x_j$ tidak signifikan terhadap *y*)  $H_1: \beta_j \neq 0$ , (koefisien parameter variabel  $x_j$  signifikan terhadap *y*)

b. Statistik uji

Menurut Montgomery dan Peck (1992), rumus  $t_{hitung}$  adalah :

$$
t = \frac{\widehat{\beta}_j}{\widehat{se}(\widehat{\beta}_j)}\tag{6}
$$

c. Kriteria uji

H<sub>0</sub> ditolak jika  $|t_{hitting}| > t_{(α_{/2}, n-k-1)}$  atau *p-value* < α

#### **2.2.3.Goodness of Fit**

#### 1. *Adjusted*  $\mathbb{R}^2$

Menurut Gujarati (2004), pada model regresi berganda  $R^2$  digunakan untuk mengetahui proporsi variasi dalam y yang dijelaskan beberapa variabel  $x$  secara bersamasama.

$$
R^{2}_{Adj,k} = 1 - \frac{SS_E/(n-k-1)}{SS_T/(n-1)} = 1 - \frac{(n-1)}{(n-k-1)}(1 - R^{2})
$$
\n(7)

#### **2. MSE**

Menurut Montgomery dan Peck (1992), *Mean Squared Error* digunakan untuk merujuk pada estimasi tak bias variansi error dimana jumlah kuadrat residual dibagi dengan derajat kebebasan (n-k-1). Rumus MSE dinyatakan sebagai berikut :

$$
MSE = \frac{SS_E}{n - k - 1} \tag{8}
$$

#### **2.2.4.Uji Asumsi**

## **1. Normalitas**

Gujarati (2004) menjelaskan bahwa pada regresi linear klasik diasumsikan bahwa tiap  $\varepsilon_i$  didistribusikan normal dengan  $\varepsilon_i \sim N(0, \sigma^2)$ . Salah satu uji formal yang dapat digunakan untuk menguji asumsi kenormalan suatu data adalah uji Liliefors.

 $D = \sup |F_0(z) - S(z)|$ 

(9)

#### $\overline{z}$ **2. Multikolinearitas**

Deteksi multikolinieritas untuk menguji adanya korelasi antar variabel prediktor pada model regresi yang terbentuk. Salah satu cara untuk mengetahui adanya multikolinieritas, yaitu harga VIF (*Variance Inflation Factors*) yang menurut Montgomery dan Peck (1992), didefinisikan dengan rumus :

$$
VIF(x_j) = \frac{1}{(1 - R_j^2)}, \quad i = 1, 2, \dots, n
$$
\n(10)

Nilai  $VIF >10$  menunjukkan multikolinearitas yang kuat (Montgomery dan Peck, 1992). **3. Autokorelasi**

Model regresi linier klasik mengasumsikan bahwa *error* yang berhubungan dengan pengamatan tidak dipengaruhi oleh *error* yang berhubungan dengan pengamatan lain manapun. Non-autokorelasi ditulis dengan lambang :  $E(\varepsilon_i \varepsilon_i) = 0$   $i \neq j$ . Salah satu cara yang dapat digunakan untuk mendeteksi autokorelasi adalah dengan uji Durbin Watson.

$$
d = \frac{\sum_{i=2}^{i=n} (e_i - e_{i-1})^2}{\sum_{i=1}^{i=n} e_i^2}
$$
 (11)

#### **4. Heteroskedastisitas**

Tujuan dari uji Heteroskedastisitas adalah mengetahui apakah terjadi variansi error satu pengamatan ke pengamatan yang lain, konstan atau tidak dalam model regresi. Lambang homoskedastisitas adalah :  $E(\varepsilon_i^2) = \sigma^2$  $i = 1, 2, ..., n$ .

Menurut Gujarati (2004), heteroskedastisitas dapat diperiksa dengan menggunakan uji Glejser. Uji Glejser dilakukan dengan meregresikan nilai absolut dari  $e_i$  ( $|e_i|$ ) terhadap variabel-variabel prediktor yang diperkirakan mempunyai hubungan erat dengan  $\sigma_i^2$ .

$$
|e_i| = \beta_0 + \beta_1 x_{i1} + \beta_2 x_{i2} + \dots + \beta_k x_{ik} + \varepsilon_i
$$
\n
$$
\text{Pendeteksian Pencilan} \tag{12}
$$

### 2.3. **Pendeteksia**

Montgomery dan Peck (1992) pencilan adalah suatu pengamatan yang ekstrim. Uji *DFFITS (Difference in Fit Standardized)* merupakan salah satu metode yang digunakan untuk mengidentifikasi adanya pencilan. Rumus  $DFFTS_i$  didefinisikan:

$$
(DFFITS_i) = t_i \left(\frac{h_{ii}}{1 - h_{ii}}\right)^{\frac{1}{2}}
$$
\n
$$
(13)
$$

dimana *t<sup>i</sup>* adalah R-*student (studentized deleted residual)* untuk kasus ke-*i* dengan rumus:

$$
t_i = e_i \sqrt{\frac{n - p - 1}{SS_E(1 - h_{ii}) - e_i^2}}
$$
(14)

Disebut pencilan jika nilai  $|DFFITS| > 1$  untuk data yang berukuran kecil sampai sedang dan nilai  $|DFFITS| > 2\sqrt{p/n}$  untuk data yang berukuran besar, dengan  $p = k + 1$  dan n adalah banyaknya observasi (Neter, 1997).

#### **2.4. Fungsi Objektif**

Fungsi yang digunakan untuk mencari fungsi pembobot pada regresi robust adalah fungsi obyektif (Fox, 2002).

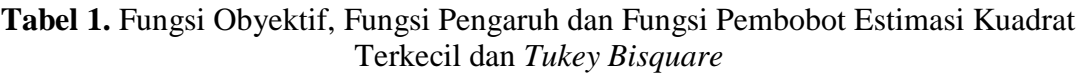

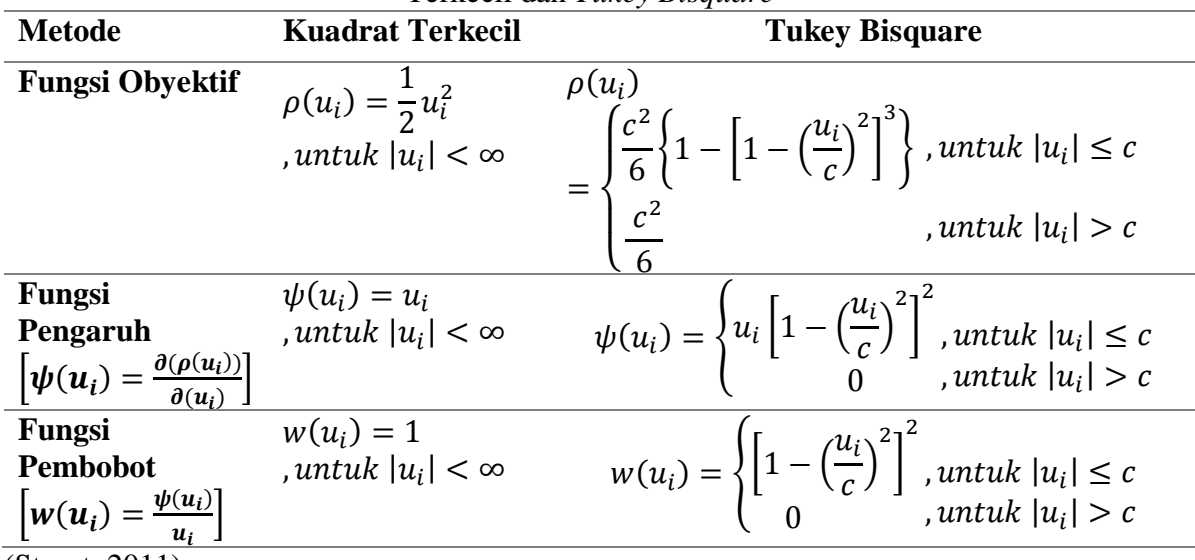

(Stuart, 2011)

#### **2.5. Regresi** *Robust S-estimator*

Rousseeuw dan Leroy (1987) menyatakan bahwa estimasi regresi yang memiliki *breakdown point* tinggi salah satunya adalah *S-estimator* yang diperkenalkan oleh Rousseeuw dan Yohai (1984). *S-estimator* didefinisikan dengan :

$$
\widehat{\boldsymbol{\beta}} = \min_{\beta} s(e_1(\boldsymbol{\beta}), e_2(\boldsymbol{\beta}) \dots, e_n(\boldsymbol{\beta})) \tag{15}
$$

 $e_i$  merupakan residual ke-*i* dari  $\beta$  dan  $s(e_1, e_2, ..., e_n)$  didefinisikan sebagai solusi dari:

$$
\frac{1}{n}\sum_{i=1}^{n}\rho\left(\frac{e_i}{s}\right) = \frac{1}{n}\sum_{i=1}^{n}\rho\left(\frac{y_i - \sum_{j=0}^{k}x_{ij}\beta_j}{s}\right) = K\tag{16}
$$

Untuk mencapai *breakdown point* 50%, maka  $K = E_{\phi} \rho(u_i) = 0.1995$  dan  $c = 1.547$ (Rousseeuw dan Yohai, 1984). Menurut Maronna, Martin dan Yohai (2006) :

$$
s = \sqrt{\frac{1}{nK} \sum_{i=1}^{n} w_i e_i^2}
$$
 (17)

Pembobot  $w_i = w(u_i) = \frac{\rho(u_i)}{u_i^2}$  $\frac{d(u_i)}{u_i^2}$  untuk iterasi berikutnya. Untuk iterasi pertama menggunakan :

$$
S = \frac{MAD}{0.6745} = \frac{median|e_i - median(e_i)|}{0.6745}
$$

dengan menurunan parsial pertama dari  $\rho$  terhadap  $\beta_j$  ( $j = 0,1, ..., k$ ) disamakan dengan 0, sehingga:

$$
\sum_{i=1}^{n} x_{ij} \psi \left( \frac{y_i - \sum_{j=0}^{k} x_{ij} \beta_j}{s} \right) = 0, \qquad j = 0, 1, ..., k
$$
\n(18)

Draper dan Smith (1998) memberikan solusi dengan mendefinisikan fungsi pembobot :

$$
w(u_i) = \frac{\psi\left(\frac{y_i - \sum_{j=0}^k x_{ij} \beta_j}{s}\right)}{\left(\frac{y_i - \sum_{j=0}^k x_{ij} \beta_j}{s}\right)}
$$
(19)

dan  $w_i = w(u_i)$ . Kemudian estimasi persamaan (17) dapat ditulis:

$$
\sum_{i=1}^{n} x_{ij} w_i \big( y_i - \sum_{j=0}^{k} x_{ij} \beta_j \big) = 0 \qquad j = 0, 1, ..., k \qquad (20)
$$

Persamaan (20) diselesaikan dengan *Iteratively Reweighted Least Square* (IRLS). Pada notasi matrik, persamaan (20) dapat ditulis:

$$
\widehat{\beta}_j = (X'WX)^{-1}X'Wy
$$
\n(21)

Iterasi akan berhenti jika  $\widehat{\boldsymbol{\beta}}_j$  konvergen yaitu selisih nilai  $\widehat{\boldsymbol{\beta}}_j^0$  $j^{(m+1)}$  dan  $\widehat{\beta}_j^{(m)}$  mendekati 0.

### **2.6.** *Graphical User Interface* **(GUI)**

Matlab merupakan sebuah singkatan dari *Matrix Laboratory.* Menurut Pusadan (2014), GUI pada Matlab merupakan sebuah aplikasi *display* dari Matlab yang mengandung tugas, perintah, atau komponen program yang mempermudah *user* atau pengguna dalam menjalankan sebuah program dalam Matlab.

#### **3. METODE PENELITIAN**

#### **3.1 Jenis dan Sumber Data**

Penelitian ini menggunakan data sekunder yaitu data produksi ikan, jumlah rumah tangga/perusahaan perikanan, jumlah unit penangkapan, jumlah nelayan, jumlah kapal dan jumlah trip dari setiap kabupaten/kota di Jawa Tengah tahun 2015 sampai 2016. Data ini didapat langsung dari Dinas Kelautan dan Perikanan Provinsi Jawa Tengah dan Badan Pusat Statistik Jawa Tengah.

### **3.2 Variabel Penelitian**

Variabel yang digunakan pada penelitian ini terdiri dari variabel respon dan variabel prediktor. Variabel-variabel tersebut sebagai berikut:

- $\gamma$  : Produksi Ikan  $x_3$  : Jumlah trip
- $x_1$  : Jumlah nelayan  $x_4$  : Jumlah unit penangkapan
- $x_2$ : Jumlah kapal  $x_5$ : Jumlah rumah tangga/perusahaan perikanan

#### **3.3 Metode Analisis Data**

*Software* statistik yang digunakan adalah Matlab R2015b. Langkah-langkah analisis untuk mendapatkan model regresi *robust S-estimator* sebagai berikut:

- 1. Mengestimasi koefisien regresi menggunakan Metode Kuadrat Terkecil
- 2. Melakukan uji F dan uji koefisien regresi secara individual (uji t).
- 3. Menghitung koefisien determinasi yang disesuaikan (*Adjusted* 2 ) dan MSE.
- 4. Melakukan uji asumsi regresi liner berganda.
- 5. Melakukan pendeteksian pencilan dengan  $DFFTS_i$ .
- 6. Melakukan estimasi parameter dengan regresi *robust S-estimator.* Menurut Maronna, Martin dan Yohai (2006); Susanti, *et al* (2014), prosedurnya sebagai berikut:
	- 1) Menghitung nilai residual  $e_i = y_i \hat{y}_i$
	- 2) Menghitung

$$
s = \begin{cases} \frac{median|e_i - median(e_i)|}{0.6745} & , it erasi pertama \\ \sqrt{\frac{1}{nK} \sum_{i=1}^{n} w_i e_i^2} & , it erasi berikutnya \\ \text{dengan } K = 0,1995 \end{cases}
$$

3) Menghitung nilai 
$$
u_i = \frac{e_i}{s}
$$

4) Menentukan nilai pembobot  $w_i$  (metode Tukey Bisquare):

$$
w_{i} = \begin{cases} \begin{cases} \left[1 - \left(\frac{u_{i}}{c}\right)^{2}\right]^{2} & , untuk |u_{i}| \leq c \\ 0 & , untuk |u_{i}| > c \end{cases} \\ \frac{\rho(u_{i})}{u_{i}^{2}} & , iterasi berikutnya \end{cases}
$$

dengan  $c = 1.547$ 

- 5) Menghitung estimasi parameter regresi baru  $(\hat{\beta}_j^m)$  dengan menggunakan nilai  $p$ embobot  $w_i$ .
- 7. Mengulang langkah a sampai e untuk mendapatkan nilai  $\hat{\beta}_j$  konvergen.
- 8. Melakukan uji F dan uji koefisien regresi secara individual (uji t).
- 9. Menghitung koefisien determinasi yang disesuaikan (Adjusted R<sup>2</sup>) dan MSE.

# **4. HASIL DAN PEMBAHASAN**

# **4.1. Regresi Linier Berganda**

Awal penelitian dilakukan analisis regresi linier berganda dengan estimasi parameter menggunakan Metode Kuadrat Terkecil (MKT).

### **4.1.1.Estimasi Parameter Regresi**

Estimasi parameter regresi menggunakan Metode Kuadrat Terkecil didapatkan model sebagai berikut :

```
\hat{y} = 109.9 - 0.12089x_1 + 0.088464x_2 + 0.00175x_3 + 0.2101x_4 + 0.00099x_5
```
# **4.1.2.Uji Hipotesis**

### **1. Uji F**

- **a. Hipotesis** H<sub>0</sub> :  $\beta_1 = \beta_2 = \beta_3 = \beta_4 = \beta_5 = 0$ H<sub>1</sub> : terdapat β<sub>i</sub>  $\neq$  0, j = 1,2,3,4,5
- **b. Taraf signifikansi**
	- $\alpha = 5\% \approx 0.05$
- **c. Statistik uji**

 $F_{hitung}$  = 17,061 dan *p*-value = 0,00000

**d. Kriteria uji**

H<sub>0</sub> ditolak jika  $F_{hitung} > (F_{(5\%, 5.52)} = 2,39)$  atau *p-value* < α (0,05)

**e. Keputusan**

H<sup>0</sup> ditolak karena *p-value* (0,00000) < α (0,05)

**f. Kesimpulan**

Pada taraf signifikansi 5% terdapat hubungan antara variabel respon produksi ikan dengan variabel prediktor (jumlah nelayan, jumlah kapal, jumlah trip, jumlah unit penangkapan, dan jumlah rumah tangga/perusahaan perikanan) secara bersama-sama.

- **2. Uji t**
	- **a. Hipotesis**
		- $H_0$ : β<sub>j</sub> = 0, dimana j=1,2,3,4,5  $H_1$ : β<sub>i</sub>  $\neq$  0, dimana j=1,2,3,4,5
	- **b. Taraf signifikansi**  $\alpha = 5\% \approx 0.05$
	- **c. Statistik uji** Disajikan pada Tabel 2.

# **d. Kriteria uji**

H<sub>0</sub> ditolak jika  $|t_{hitting}| > (t_{(2,5\%,52)} = 2,00665)$  atau *p-value* < α (0,05)

### **e. Keputusan**

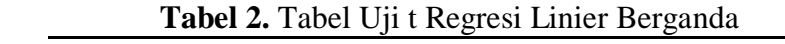

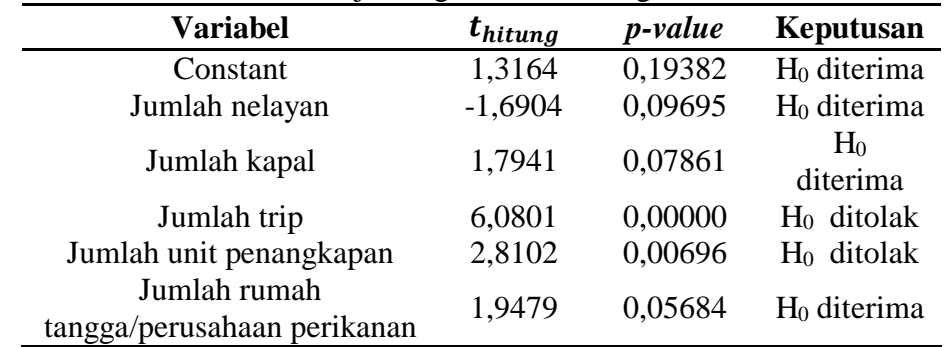

### **f. Kesimpulan**

Pada taraf signifikansi 5% koefisien parameter variabel jumlah trip  $(x_3)$  dan jumlah unit penangkapan  $(x_4)$  berpengaruh signifikan terhadap produksi ikan  $(y)$ .

### **4.1.3.Goodness of Fit**

Berdasarkan perhitungan didapatkan hasil  $R^2_{Adj,k} = 0.58487$ . Artinya produksi ikan dipengaruhi oleh jumlah nelayan, jumlah kapal, jumlah trip, jumlah unit penangkapan dan jumlah rumah tangga/perusahaan perikanan sebanyak 58,487% dan sisanya 41,513% dipengaruhi faktor yang lain. Sedangkan untuk nilai MSE sebesar 146877,6.

### **4.1.4.Uji Asumsi**

### **1. Uji Normalitas**

Nilai D = 0,18516 dan *p-value* = 0,000041667

Kesimpulan : Pada taraf signifikansi 5% residual tidak berdistribusi normal

### **2. Multikolinearitas**

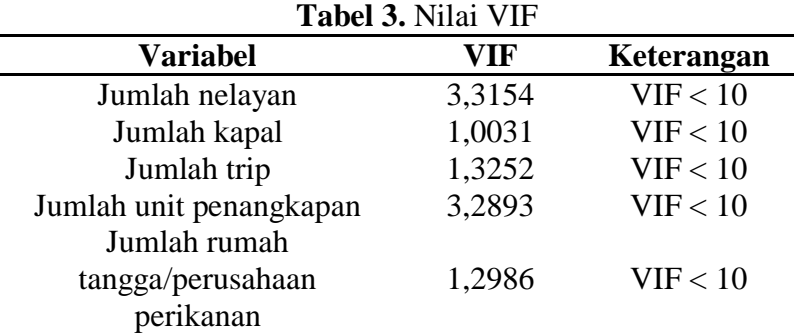

Kesimpulan : Pada taraf signifikansi 5% tidak terjadi multikolinieritas

### **3. Uji Autokorelasi**

Nilai = 2,2735 dan *p-value* = 0,36011

 $4-d_{L}(1,3953) \leq d(2,2735) \leq 4$ 

Kesimpulan : Pada taraf signifikansi 5%, terdapat autokorelasi antar residual.

### **4. Heteroskedastisitas**

| $ \cdots$ $ \cdots$ $ \cdots$ $ \cdots$ $ \cdots$ $-$ |              |                 |                         |  |
|-------------------------------------------------------|--------------|-----------------|-------------------------|--|
| <b>Variabel</b>                                       | $t_{hitung}$ | <i>p</i> -value | Keputusan               |  |
| Constant                                              | 3,5934       | 0,00072         | H <sub>0</sub> ditolak  |  |
| Jumlah nelayan                                        | $-1,5621$    | 0,12433         | H <sub>0</sub> diterima |  |
| Jumlah kapal                                          | 1,9563       | 0,05582         | $H_0$ diterima          |  |
| Jumlah trip                                           | 2,5443       | 0,01396         | $H_0$ ditolak           |  |
| Jumlah unit penangkapan                               | 3,2753       | 0,00188         | $H_0$ ditolak           |  |
| Jumlah rumah                                          | 0,96586      | 0,33859         | $H_0$ diterima          |  |
| tangga/perusahaan perikanan                           |              |                 |                         |  |

**Tabel 4.** Tabel Uji Glejser

Kesimpulan : Pada taraf signifikansi 5%, terjadi heteroskedastisitas.

#### **4.2. Pendeteksian Pencilan**

Pendeteksian pencilan dilakukan dengan menggunakan *DFFITS* dan jumlah data (n) sebesar 58 termasuk gugus data besar, maka batas suatu data dikatakan sebagai pencilan jika nilai  $|DFFITS| > 0.6432675$  dengan  $p = 6$ . Ditemukan bahwa sebanyak 9 pencilan terdeteksi, yaitu data ke 4, 11, 29, 38, 39, 40, 42, 50, 56.

#### **4.3. Regresi Robust S-estimator**

Pada iterasi awal dalam *regresi robust S-estimator* digunakan nilai residual (e<sub>i</sub>) yang didapatkan dari hasil Regresi Linier Berganda dengan estimasi parameter menggunakan MKT.

#### **4.3.1.Estimasi Parameter Regresi**

Perhitungan dengan metode *robust S-estimator* didapatkan nilai estimasi parameter sebagai berikut :

 $\hat{y}=36,032+0,0769x_1+0,0387x_2+0,000947x_3+0,1215x_4+0,000268x_5$ 

### **4.3.2.Uji Hipotesis**

#### **1. Uji F**

- **a. Hipotesis** H<sub>0</sub> :  $\beta_1 = \beta_2 = \beta_3 = \beta_4 = \beta_5 = 0$ 
	- H<sub>1</sub> : terdapat β<sub>i</sub>  $\neq$  0, j = 1,2,3,4,5
- **b. Taraf signifikansi**  $\alpha = 5\% \approx 0.05$
- **c. Statistik uji**

 $F_{hitung}$  = 84,645 dan *p*-value = 0,00000

**d. Kriteria uji**

H<sub>0</sub> ditolak jika  $F_{hitting} > (F_{(5\%,5,52)} = 2,39)$  atau *p-value* < α (0,05)

### **e. Keputusan**

H<sup>0</sup> ditolak karena *p-value* (0,00000) < α (0,05)

**f. Kesimpulan**

Pada taraf signifikansi 5% terdapat hubungan antara variabel respon produksi ikan dengan variabel prediktor secara bersama-sama.

### **2. Uji t**

- **a. Hipotesis**
	- $H_0$ : β<sub>i</sub> = 0, dimana j=1,2,3,4,5
	- $H_1$ : β<sub>i</sub>  $\neq$  0, dimana j=1,2,3,4,5
- **b. Taraf signifikansi**
	- $\alpha = 5\% \approx 0.05$

**c. Statistik uji** Disajikan pada Tabel 5.

# **d. Kriteria uji**

H<sub>0</sub> ditolak jika  $|t_{hitting}| > (t_{(2,5\%,52)} = 2,00665)$  atau *p-value* < α (0,05)

#### **e. Keputusan**

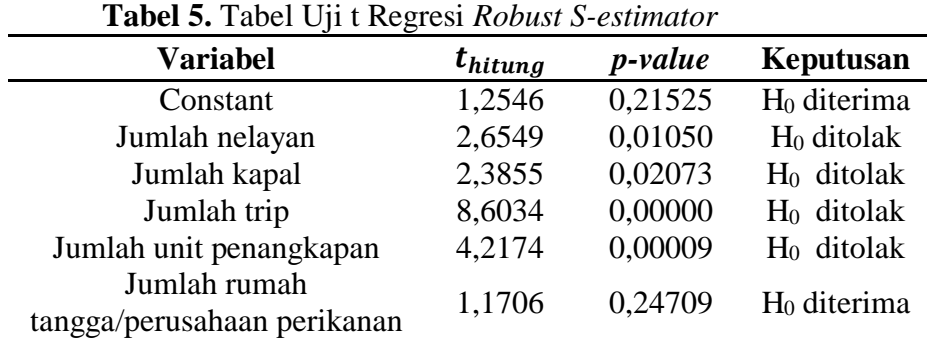

### **f. Kesimpulan**

Pada taraf signifikansi 5%, koefisien parameter variabel jumlah nelayan  $(x_1)$ , jumlah kapal  $(x_2)$ , jumlah trip  $(x_3)$ , dan jumlah unit penangkapan  $(x_4)$  berpengaruh signifikan terhadap produksi ikan  $(y)$ .

### **4.3.3.Goodness of Fit**

Berdasarkan perhitungan didapatkan hasil  $R^2_{Adj,k} = 0,88006$ . Artinya produksi ikan dipengaruhi oleh jumlah nelayan, jumlah kapal, jumlah trip, jumlah unit penangkapan dan jumlah rumah tangga/perusahaan perikanan sebanyak 88,006% dan sisanya 11,994% dipengaruhi faktor yang lain. Sedangkan nilai MSE sebesar 7109,519.

#### **4.4. Prosedur Penggunaan Aplikasi GUI Matlab**

Prosedur penggunaan program GUI Matlab untuk metode regresi *robust S-estimator*  sebagai berikut:

1. Tampilan utama GUI Matlab pemodelan regresi *robust S-estimator* untuk penanganan pencilan.

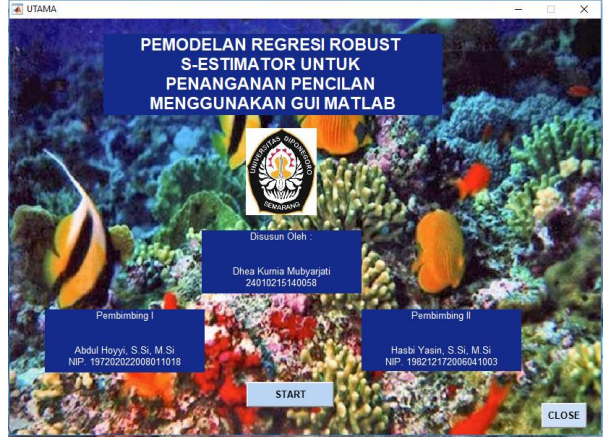

**Gambar 1.** Tampilan Utama GUI Matlab Perhitungan Regresi *Robust S-estimator* 2. Perhitungan pendeteksian pencilan dapat ditampilkan dengan melakukan klik pada tombol "Start".

| DATA                                               |                                                                            | <b>DETEKSI OUTLIERS</b>             | Choose                                                                                                    |
|----------------------------------------------------|----------------------------------------------------------------------------|-------------------------------------|----------------------------------------------------------------------------------------------------|
| <b>ESTIMASI PARAMETER</b>                          | <b>DFFITS</b>                                                              | <b>UJI ASUMSI</b>                   |                                                                                                    |
|                                                    | <b>Banyak Pencilan</b><br><b>Batas</b>                                     | <b>Normalitas</b>                   | <b>Multikolinearitas</b>                                                                                                    |
| $\checkmark$<br>UJI<br>$\overline{2}$<br>ł         | $\overline{2}$<br>x<br>1<br>$\sqrt{2}$<br>$\overline{3}$<br>$\overline{4}$ | D<br>p-value<br><b>Autokorelasi</b> | $\overline{2}$<br>٠<br>$\mathbf{1}$<br>$\overline{c}$<br>$\overline{\mathbf{3}}$<br>$\overline{a}$<br><b>Heteroskedastisitas</b> |
| $\overline{2}$<br>$\overline{3}$<br>$\overline{4}$ |                                                                            | Durbin-Watson<br>p-value            | $\overline{2}$<br>×<br>$\mathbf{1}$<br>$\overline{2}$<br>$\overline{\mathbf{3}}$<br>$\overline{4}$                               |
| <b>UJIF</b><br>F Hitung<br>p-value                 | <b>GOODNESS OF FIT</b><br>Rsquare<br>Adj Rsquare<br><b>MSE</b>             |                                     | <b>NEXT</b><br><b>RUN</b><br><b>RESET</b><br>QUIT                                                                                |

**Gambar 2.** Tampilan Hasil GUI Matlab Deteksi *Outliers*

3. Apabila akan dilanjutkan pada perhitungan regresi *robust S-estimator* maka klik tombol "Next".

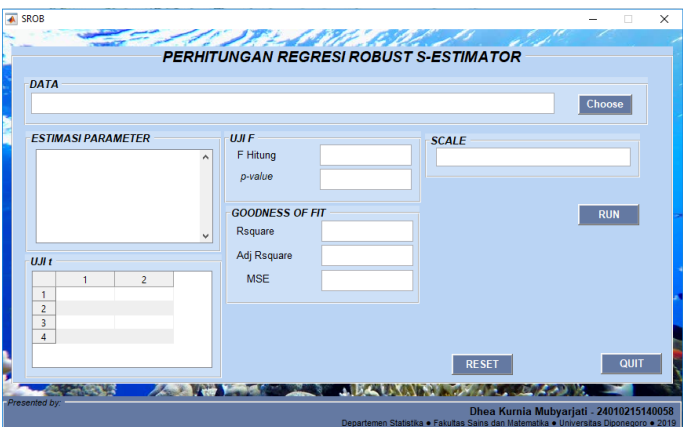

**Gambar 3.** Tampilan Hasil Perhitungan Regresi *Robust S-Estimator*

# **5. KESIMPULAN**

# **5.1. Kesimpulan**

Berdasarkan hasil dan pembahasan menggunakan estimasi parameter MKT dan *robust*  dalam pemodelan produksi ikan tangkap di Jawa Tengah, diperoleh kesimpulan sebagai berikut :

- 1. Menggunakan estimasi parameter MKT diperoleh model regresi sebagai berikut :  $\hat{y} = 109.9 - 0.12089x_1 + 0.088464x_2 + 0.00175x_3 + 0.2101x_4 + 0.00099x_5$ Berdasarkan uji t yang dilakukan terdapat dua variabel yang signifikan yaitu jumlah trip dan jumlah unit penangkapan. Selain itu terdapat 9 pencilan pada data. Oleh karena itu digunakan metode regresi *robust S-estimator* yang kekar terhadap pencilan.
- 2. Menggunakan estimasi parameter *robust S-estimator* diperoleh model sebagai berikut:  $\hat{v}$ =36,032+0,0769 $x_1$ +0,0387 $x_2$ +0,000947 $x_3$ +0,1215 $x_4$ +0,000268 $x_5$
- 3. Produksi ikan tangkap di Jawa Tengah dipengaruhi oleh jumlah nelayan, jumlah kapal, jumlah trip, jumlah unit penangkapan dan jumlah rumah tangga/perusahaan perikanan sebesar 88,006% dan nilai MSE nya 7109,519.

# **5.2. Saran**

Berdasarkan hasil penelitian ini diharapkan bagi Dinas Kelautan dan Perikanan Provinsi Jawa Tengah untuk dapat memberikan kebijakan mengenai penghimpunan data produksi ikan tangkap di masing-masing kabupaten/kota di Jawa Tengah sehingga data dapat lebih lengkap untuk setiap tahunnya. Selain itu penulis juga mengusulkan saran guna

dilakukannya pengembangan dari penelitian ini yaitu dibuat komputasi GUI Matlab untuk estimator yang lainnya.

### **DAFTAR PUSTAKA**

- [BPS]. Badan Pusat Statistik Provinsi Jawa Tengah.<https://jateng.bps.go.id/> (diunduh 03 Januari 2019).
- [DKP]. Dinas Kelautan dan Perikanan Provinsi Jawa Tengah. 2016. *STATISTIK PERIKANAN TANGKAP JAWA TENGAH, 2015.* Semarang: Dinas Kelautan dan Perikanan Provinsi Jawa Tengah.
- Chen, C., 2002. *Robust Regression and Outlier Detection with The ROBUSTREG Procedure, paper 265-27.* s.l.:SAS Institute Inc., Lary, NC.
- Draper, N. R. & Smith, H., 1998. *Applied Regression Analysis.* 3 ed. New York: John Wiley and Sons.
- Fox, J., 2002. *Robust Regression : Appendix to An R and S-Plus Companion to Applied Regression.*
- Ghozali, I., 2011. *Aplikasi Analisis Multivariate dengan Program IBM SPSS 19.* Semarang: Badan Penerbit Universitas Diponegoro.
- Gujarati, D. N., 2004. *Basic Econometrics.* 4 ed. New York: The Mc Graw-Hill Companies.
- Hendra & Amir, 2014. Taiwan Business Club Indonesia Tertarik Potensi Perikanan Jawa Tengah. [Online] Available at: http://www.pemudamaritim.com/2015/01/taiwanbusiness-club-indonesia-tertarik.html (Diakses 26 Desember 2018).
- Maronna, R. A., Martin, R. D. & Yohai, V. J., 2006. *Robust Statistics Theory and Methods.*  New York: John Wiley and Sons, Ltd.
- Montgomery, D. C. dan Peck, E. A. 1992. *Introduction To Linier Regression Analysis.* New York : John Wiley and Sons, Inc.
- Montgomery, D. C. & Runger , G. C., 2003. *Applied Statistics and Probability for Engineers.*  3 ed. United States od America: John Wiley and Sons.
- Neter, J., Wasserman, W. & Kutner, M. H., 1997. *Model Linear Terapan.* Bogor: Jurusan Statistika FMIPA-IPB.
- Pusadan, M. Y., 2014. *Pemrogaman Matlab pada Sistem Pakar Fuzzy.* Yogyakarta: Deepublish.
- Stuart, C., 2011. *Robust Regression.* England: Durham University.
- Sugiharto, A., 2006. *Pemrograman GUI dengan MATLAB.* Yogyakarta: Andi.
- Susanti, Y., 2014. M Estimation, S estimation, and MM Estimation In Robust Regression.

*International Journal of Pure and Applied Mathemathics,* Volume 91, pp. 349-360.